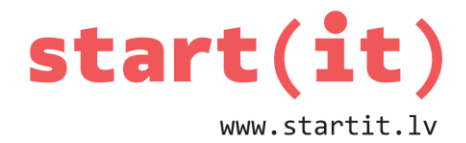

# **BINĀRĀ ARITMĒTIKA**

37.nodarbība - uzdevumi

- 1. Cik binārajā skaitīšanas sistēmā ir 112+10012?
	- a)  $1011_2$
	- b)  $1010_2$
	- c)  $1100_2$
- 2. Cik binārajā skaitīšanas sistēmā ir  $11_2*1001_2$ ?
	- a)  $11011_2$
	- b) 10111<sub>2</sub>
	- c)  $11101_2$

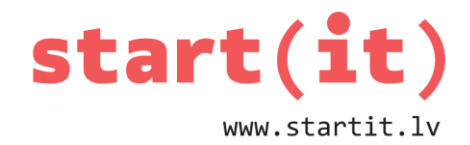

- 1. Cik oktālajā skaitīšanas sistēmā ir  $17_8+1001_8$ ?
	- a)  $1021_8$
	- b)  $1020_8$
	- c)  $1210_8$
- 2. Cik oktālajā skaitīšanas sistēmā ir 178\*10018?
	- a)  $11711_8$
	- b) 17011<sub>8</sub>
	- c) 17017<sup>8</sup>

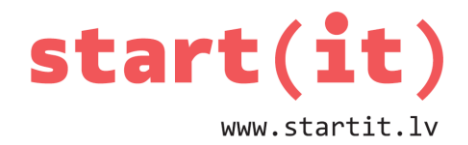

- 1. Cik heksadecimālajā skaitīšanas sistēmā ir 1616+A16?
	- a)  $A6_{16}$
	- b)  $2A_{16}$
	- c) 26<sup>16</sup>
- 2. Cik heksadecimālajā skaitīšanas sistēmā ir 1616\*A16?
	- a)  $CC_{16}$
	- b)  $CD_{16}$
	- c)  $DC_{16}$

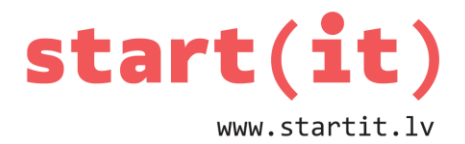

- 1. Kurš apgalvojums ir patiess?
	- a)  $-25_{10}=100111_2$
	- b)  $-25_{10}=110111_2$
	- c)  $-25_{10}=101110_2$
- 2. Kurš ir mazākais veselais skaitlis (visvairāk pa kreisi no 0), ko var kodēt ar 6 bitu bināro kodu?
	- a) -32
	- b) -31
	- c) -64

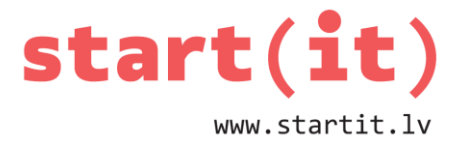

#### **UZDEVUMI PRAKTISKAJAM DARBAM**

1. Izveidot klasi BinaryM ar metodi – funkciju, kas negatīvu bināro virkni pārvērš par pozitīvu bināro virkni un otrādi. Metodes daļējs apraksts:

```
public static String invert(String bin){
            int i=bin.length()-1;
            String rez="";
            while (i>=0&&bin.charAt(i)=='0'){
                  rez='0'+rez;
                  i--;
            } ...
```
2. Notestēt metodes darbu BinaryM klases main() metodē.

#### **PAPILDUZDEVUMI PRAKTISKAJAM DARBAM\***

1. Papildināt klasi Binary ar 2 metodēm - funkcijām pārejai no 32 bitu binārā koda uz decimālo un atpakaļ. Metožu daļējs apraksts:

```
public static String decTo32Bin(int dec){
      String rez=""; boolean minus=false;
      if(dec<0){ dec=-dec; minus=true;} ...
}
public static int bin32ToDec(String bin){
      boolean minus=false;
      ...
      if(bin.charAt(0)=='1'){minus=true; bin=invert(bin);}
      ...
}
```
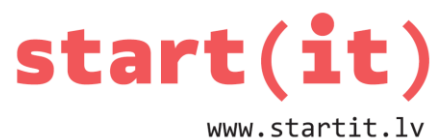

2. Notestēt metožu darbu BinaryM klases main() metodē, salīdzinot rezultātus ar Integer klases iebūvēto metožu rezultātiem:

**System.out.println(decTo32Bin(13));**

**System.out.println(Integer.toBinaryString(13));**

**System.out.println(decTo32Bin(-13));**

**System.out.println(Integer.toBinaryString(-13));**

**System.out.println(bin32ToDec("11111111111111111111111111111101"));**

**System.out.println(Integer.valueOf("11111111111111111111111111111101",2));**